# **como excluir conta no pixbet**

- 1. como excluir conta no pixbet
- 2. como excluir conta no pixbet :site de banca de apostas esportivas
- 3. como excluir conta no pixbet :roleta online personalizada grátis

#### **como excluir conta no pixbet**

#### Resumo:

**como excluir conta no pixbet : Recarregue e ganhe! Faça um depósito em mka.arq.br e receba um bônus colorido para continuar sua jornada vencedora!**  contente:

Background do caso:

Minha paixão por apostas começou há alguns anos, quando eu e meus amigos começamos a nos reunir regularmente para assistir a partidas de futebol e fazer nossas apuestas lado a lado. Com o passar do tempo, fui aumentando meus conhecimentos na área, assim como meu interesse em como excluir conta no pixbet explorar diferentes plataformas de apostas e ampliar minhas oportunidades de ganhar dinheiro.

Descrição específica do caso:

Durante minhas pesquisas online, descobri a Pixbet e fiquei fascinada pelo fato de que eles prometem saques rápidos por meio do PIX, além de oferecer uma variedade de opções de apostas. Assim, decidi me inscrever no site pela primeira vez e realizar meu primeiro depósito. Me deparei com um código promocional, e ao utiliza-lo, consegui um bônus adicional. Depositei um total de R\$430 e fiquei ansiosa para começar a explorar as diversas opções de apostas disponíveis.

Etapas de implementação:

#### **¿Cómo descargar la aplicación Pixbet?**

1. Visita el sitio web oficial de Pixbet. 2. Haz clic en el símbolo de Google Play Store en el pie de página. 3. Haz clic en el botón de descarga y descarga el archivo APK. 4. En las configuraciones de tu teléfono, permite la instalación de fuentes desconocidas. 5. Descarga y haz clic en el archivo para instalar.

## **¿Cómo registrarse en Pixbet?**

1. Haz clic en "Apostar Ahora" para acceder al sitio web oficial de Pixbet. 2. Haz clic en "Registro". 3. Ingresa tu CPF. 4. Confirma los datos adicionales y avanza al siguiente paso. 5. Elige un nombre de usuario y contraseña.

## **¿Cómo utilizar la plataforma de apuestas Pix bet365 con facilidad?**

1. Inicia sesión en tu cuenta de bet365 Brasil haciendo clic en "Iniciar sesión" en la parte superior derecha del sitio web de bet365. 2. Haz clic en "Depositar" dentro de tu cuenta. 3. Selecciona el método de pago deseado.

Fundada en Paraíba por el empresario Ernildo Júnior, Pixbet tiene más de diez años y es una de

las principales casas de apuestas de País.

# **como excluir conta no pixbet :site de banca de apostas esportivas**

Este artigo fornece informações sobre como apostar nos candidatos à presidência brasileira no site Pixbet. Quando se realiza uma aposta de R\$ 100, o valor de volta depende da cotação do candidato escolhido. Existem regras a serem seguidas, como o limite de R\$ 1000.00 por estado e apenas uma aposta por evento. A Pixbet oferece vantagens, como saque rápido por PIX, variedade de modalidades esportivas e ferramentas de análise.

Além de apostar no(a) presidente(a), é possível também aposta em como excluir conta no pixbet outros eventos, tais como eleições parlamentares e estaduais, esportes nacionais e

internacionais, e eventos culturais e espectáculos. Recomenda-se analisar as cotas e as chances de cada candidato, além de acompanhar as notícias sobre as eleições para uma experiência de apostas mais satisfatória e maiores chances de premiação.

Quando se trata de entretenimento no cassino da Pixbet, jogos como Spaceman, JetX, Zeppelin, Sweet Bonanza e Big Bass Splash são os mais populares.

Movimento da bola: Preste atenção em como excluir conta no pixbet como a esfera se move depois que é liberada. Ela gira suavemente ou 8 oscila? Isso pode indicar força e direção do giro Método #3: Previsão Computacionada e a Física da Roleta

Em conclusão, estes quatro 8 métodos podem ajudá-lo a prever números e aumentar suas chances de sucesso na roleta. Ao combinar esses método com uma 8 estratégia sólida para apostar você pode melhorar as possibilidades da vitória; lembrem sempre aposta responsavelmente sem nunca mais fazer apostas 8 do que se possa perder Referências:

 ${nn}$ 

## **como excluir conta no pixbet :roleta online personalizada grátis**

#### **Legado Meio-Misto do Presidente mais Velho da Igreja de Jesus Cristo dos Santos dos Últimos Dias Deixa algumas Membros Confusos**

#### **Líderes Religiosos Discutes Se as Mudanças do Presidente Nelson Foram Progressivas ou Divisivas**

O presidente mais velho da Igreja de Jesus Cristo dos Santos dos Últimos Dias deixou um legado controverso depois de seis anos no cargo. Russell M. Nelson, com 99 anos, é considerado um profeta por membros da igreja e tem um histórico de posições conservadoras. No entanto, durante seu mandato, a igreja experimentou muitas mudanças, de acordo com estudiosos religiosos. **Alterações Ação**

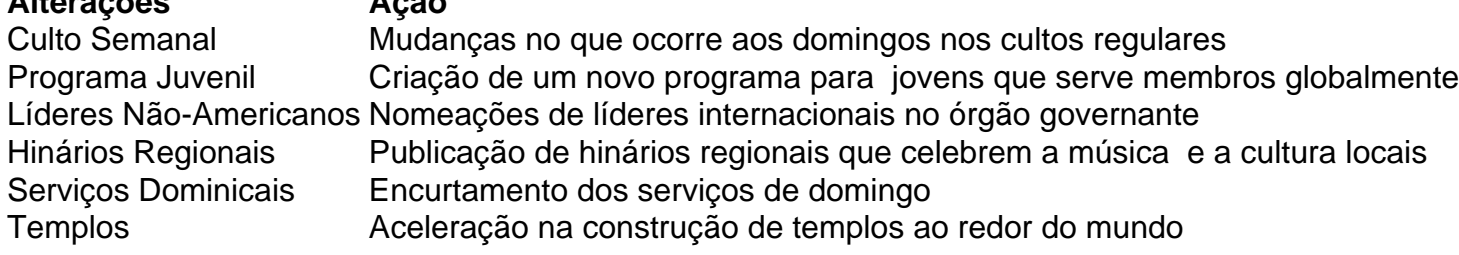

 A igreja, durante a presidência de Nelson, tem tentado consertar como excluir conta no pixbet história controversa com a raça. Em 1978, a igreja ainda mantinha uma proibição aos homens negros de se tornarem líderes religiosos, baseada na crença de que a pele negra era uma maldição. Apesar de uma declaração como excluir conta no pixbet 2013 na qual a igreja desmarcou a proibição como um vestígio do tempo de divisão racial, a igreja nunca se desculpou formalmente: um dos assuntos mais sensíveis para a religião com sede como excluir conta no pixbet Utah. Nelson raramente se manifesta sobre assuntos controversos, mas enfatizou como excluir conta no pixbet seus discursos que os membros devem tratarem gentilmente aqueles cujas experiências podem não serem compreendidas.

#### **Reações Divididas Entre os Membros da Igreja**

- Algumos membros LGBTQ+ sentem-se isolados
- Mudanças são vistas como inclusivas, mas também dividem opiniões
- Preconceito como excluir conta no pixbet relação à raça continua sendo uma questão sensível
- Políticas como excluir conta no pixbet relação às questões LGBTQ+ continuam sendo um ●assunto controverso

Author: mka.arq.br Subject: como excluir conta no pixbet Keywords: como excluir conta no pixbet Update: 2024/8/6 19:12:09